## Exporting from Zotero

Instructions on how to create an .rdf file that you will submit, along with the Word file you created, to Dr. Weissman

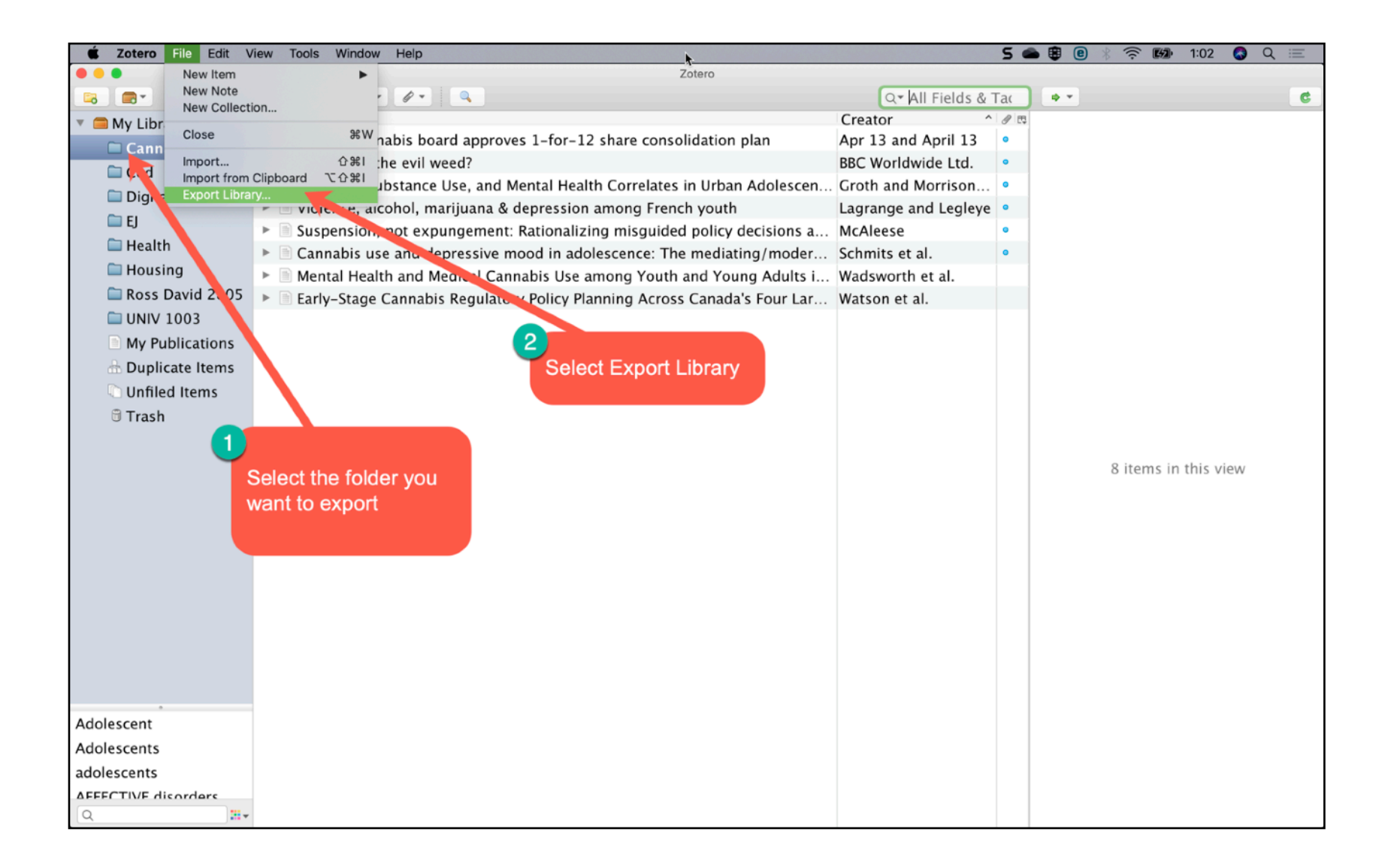

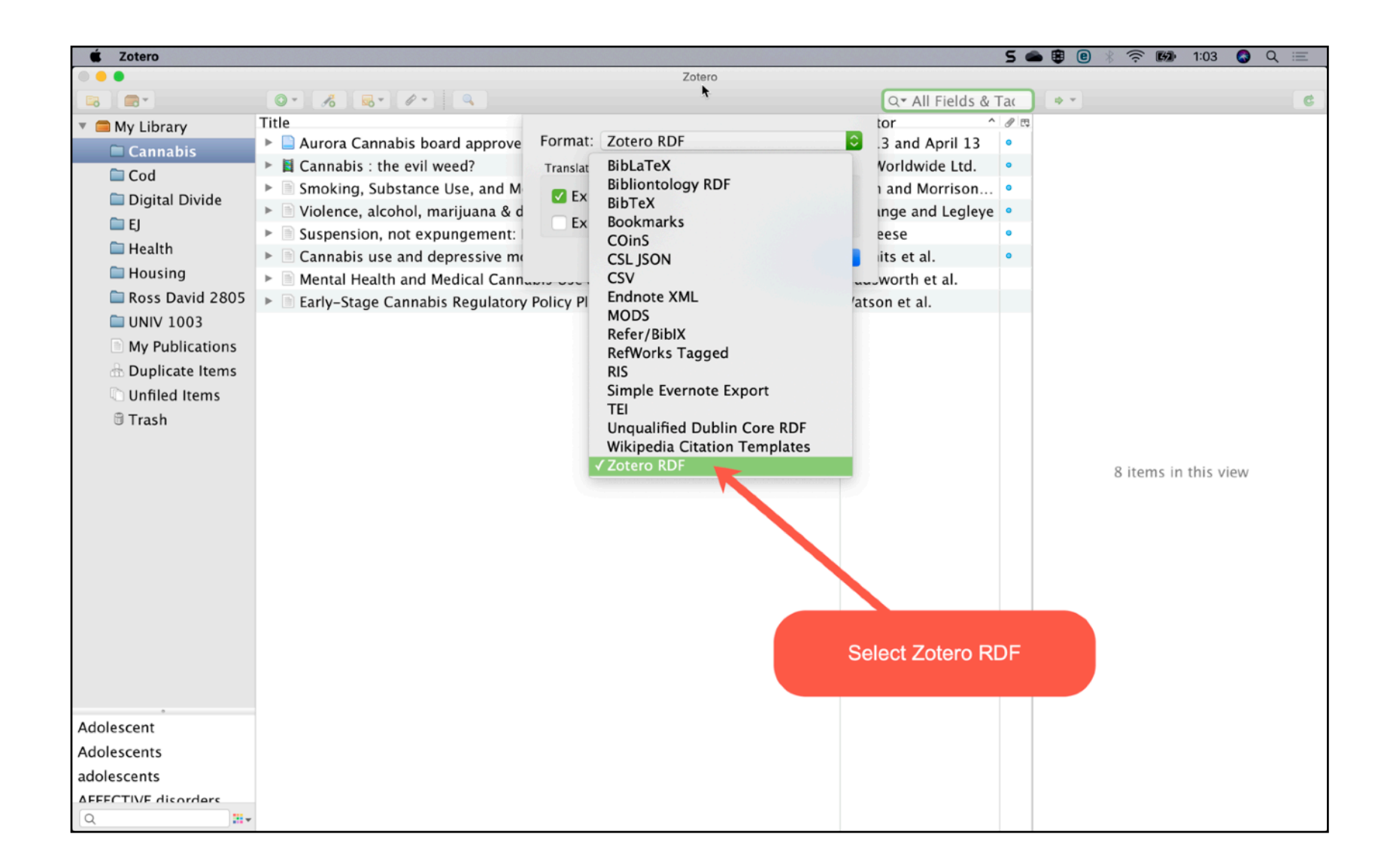

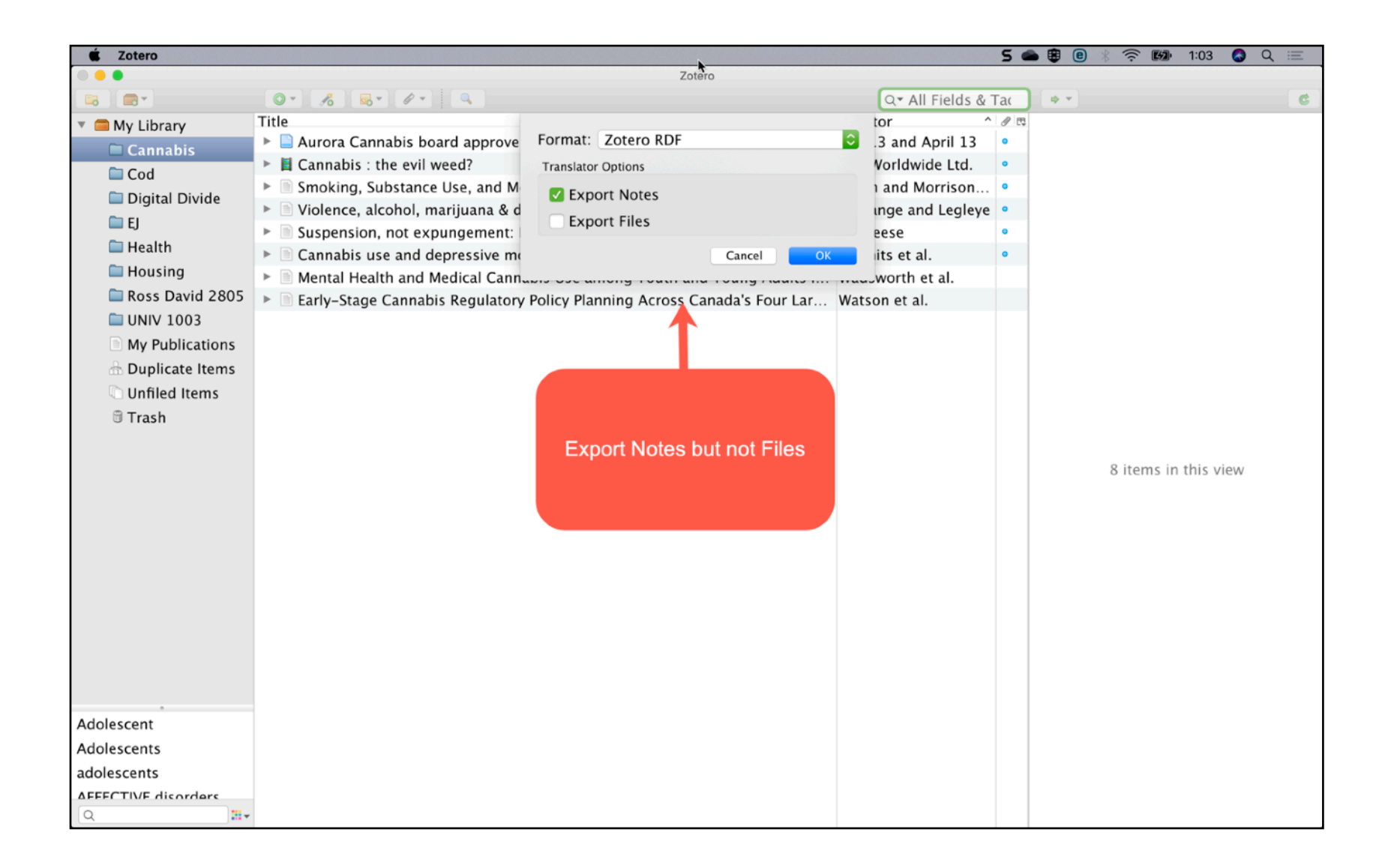

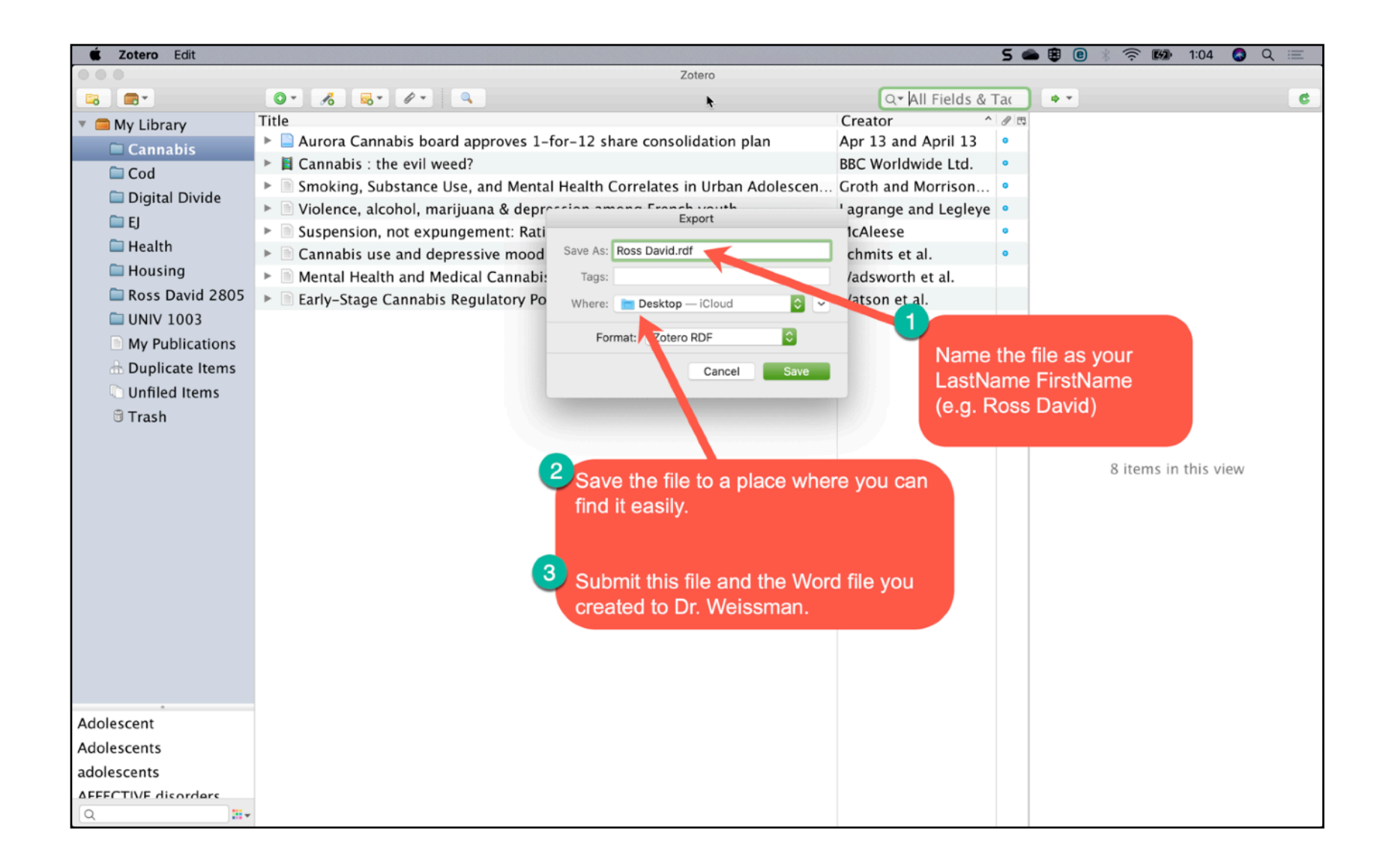